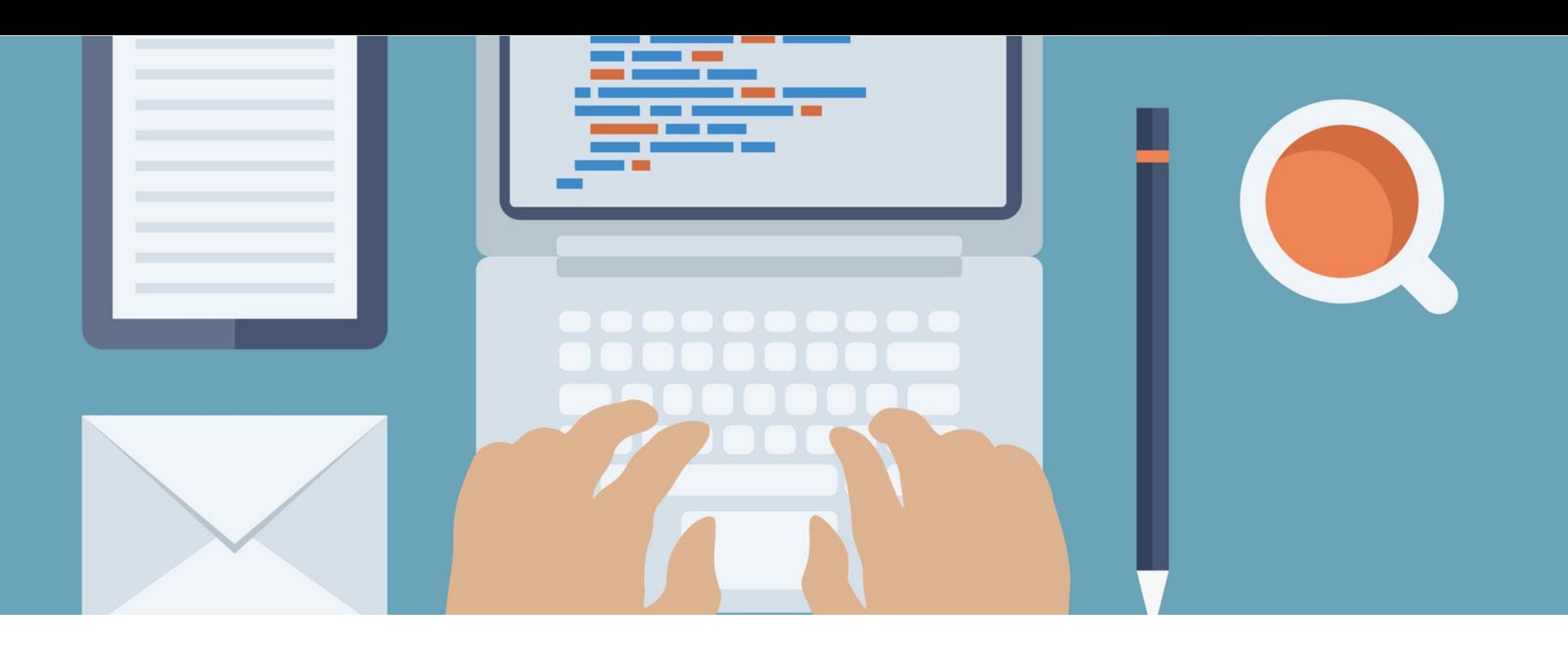

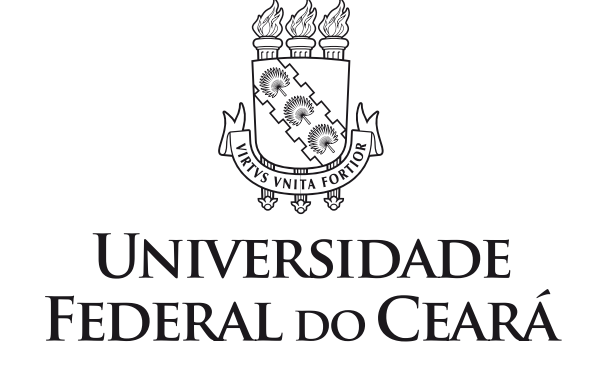

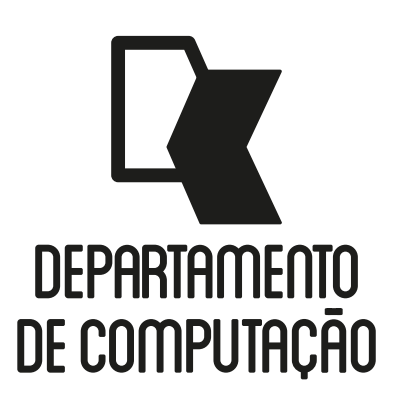

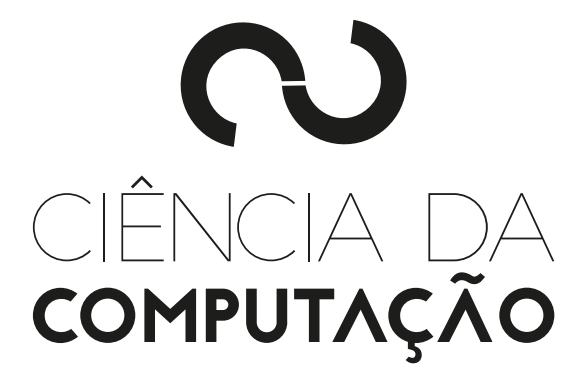

## CK0211 - Fundamentos de Programação: Funções ou Sub-rotinas

Emanuele Santos

Bibliografia: Ascencio, Cap. 8

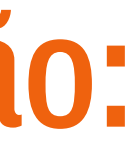

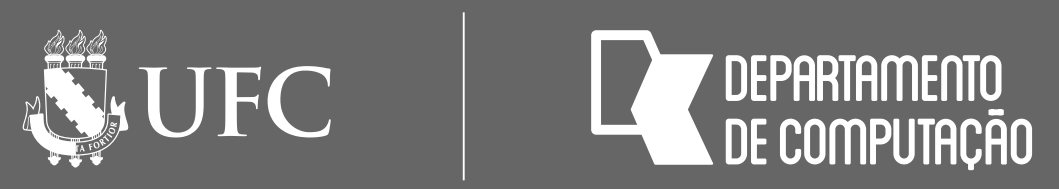

# Objetivos

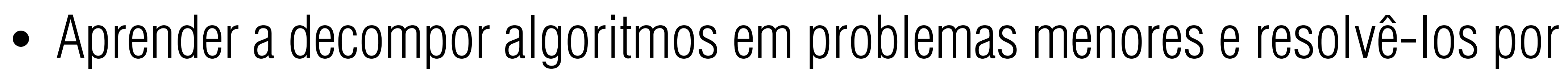

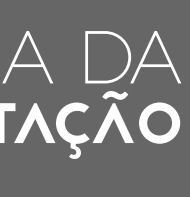

partes

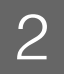

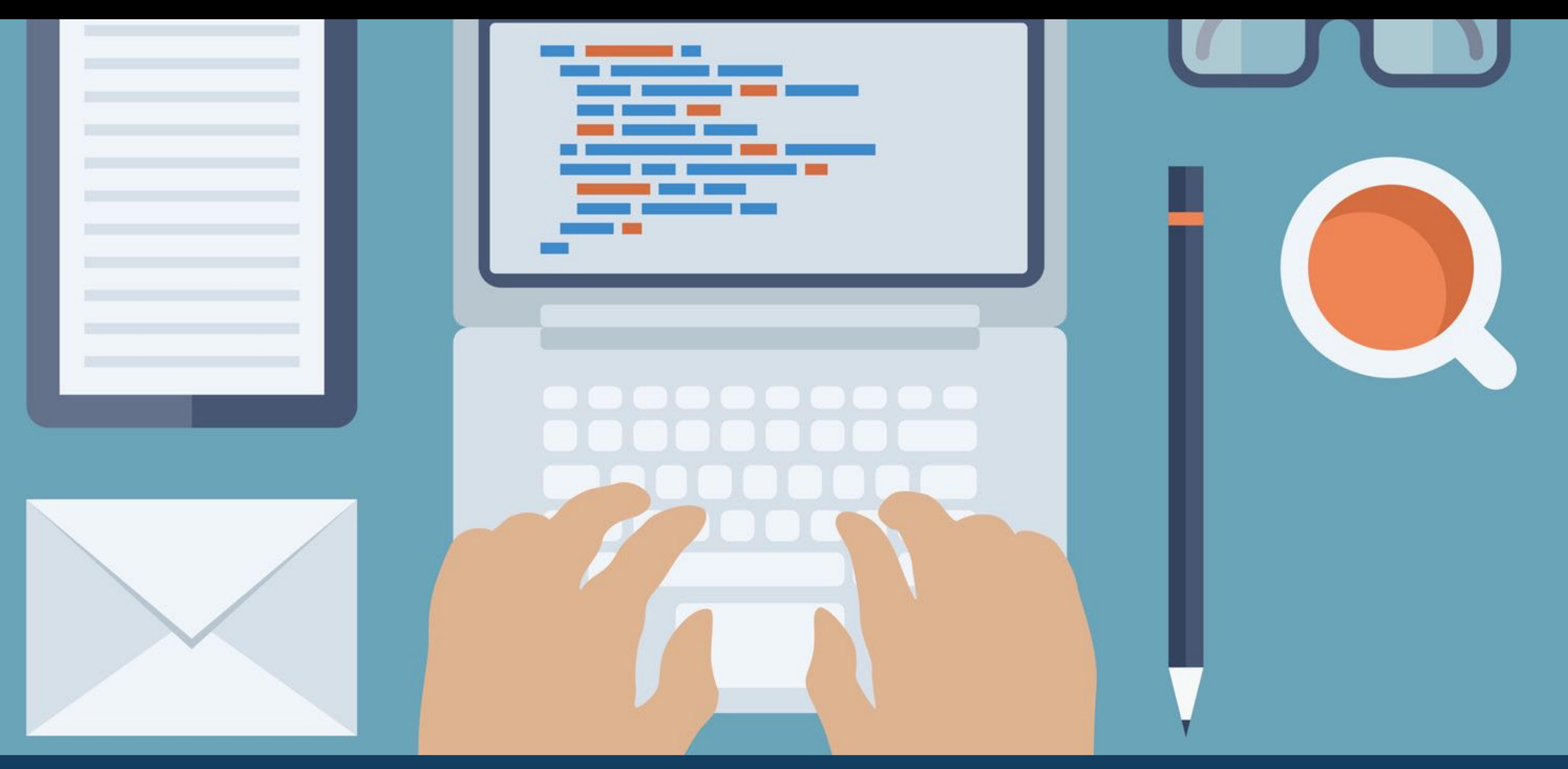

# SUB-ROTINAS EM ALGORITMOS

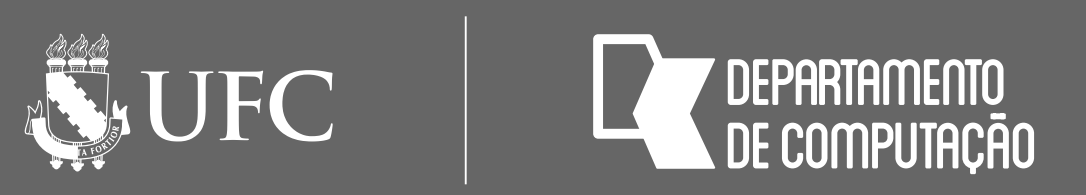

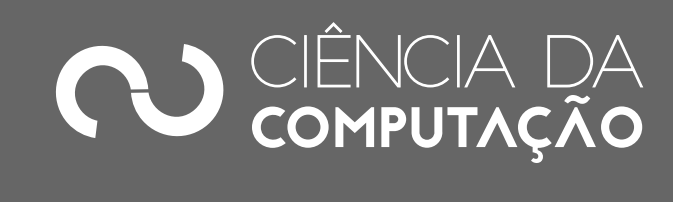

# Introdução

## • Um problema complexo pode ser simplificado quando dividido em vários

- problemas menores
- Decomposição
	- Redução de complexidade
	- Permite focalizar a atenção em um problema pequeno de cada vez • Produz melhor compreensão do todo
	-

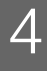

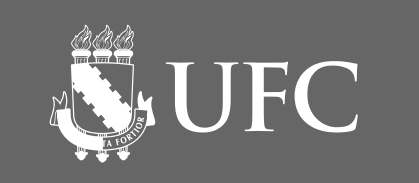

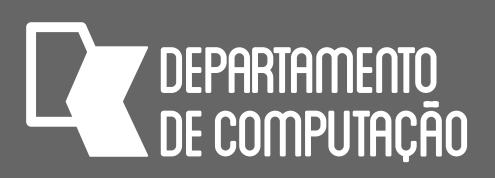

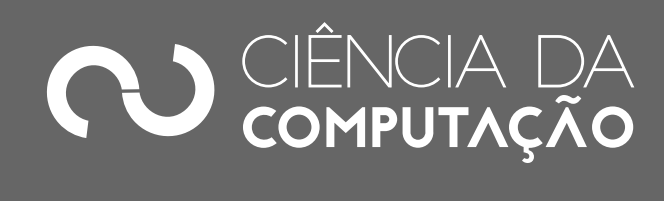

# Decomposição

- Analogia com o corpo humano
	- Decomposição em sistemas (digestivo, respiratório, nervoso, cardiovascular, etc.)
	- Sistemas por sua vez são decompostos em órgãos
- Ideia: decompor algoritmos em módulos ou sub-rotinas ou funções ou subprogramas responsáveis por pequenas tarefas

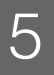

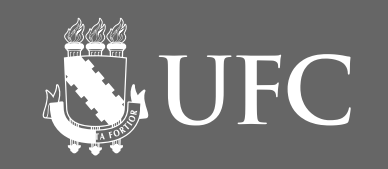

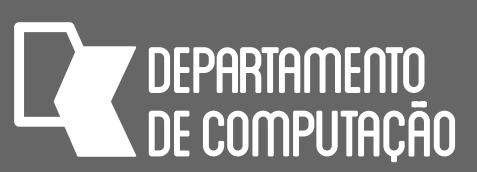

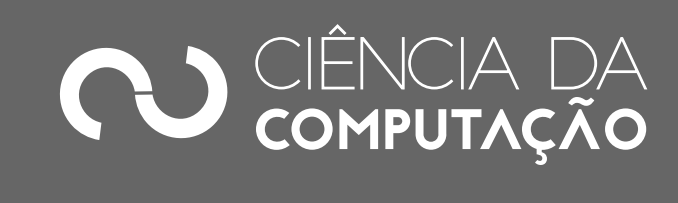

# Sub-rotinas ou funções ou subprogramas

- As sub-rotinas são blocos de instruções que realizam tarefas específicas
- O código de uma sub-rotina é carregado uma vez e pode ser executado quantas vezes forem necessárias
- Programação Modularizada
	- Subdividindo o problema em pequenas tarefas, os **programas** tendem a ficar **menores** e **mais organizados**

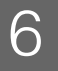

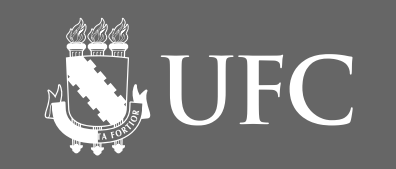

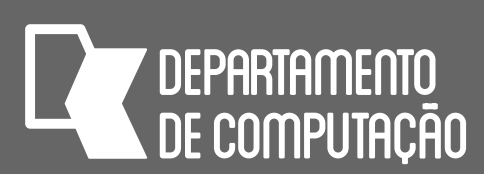

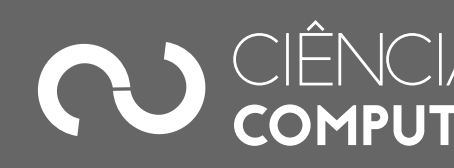

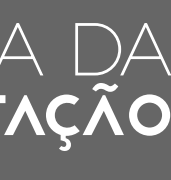

# Sub-rotinas ou funções ou subprogramas

- Os programas em geral são executados linearmente, uma linha após a outra, até o fim
- As funções permitem a realização de desvios na execução dos programas
	- Desvios são efetuados quando uma função é chamada pelo programa principal

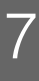

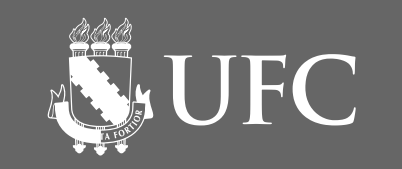

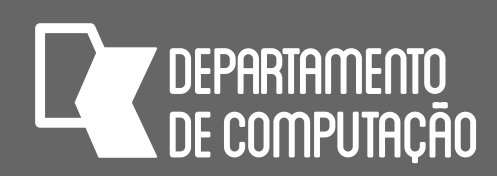

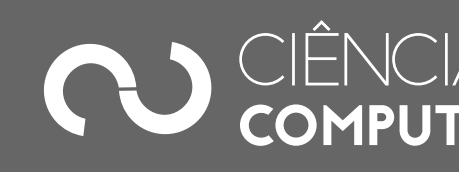

# Sub-rotinas: Exemplo 1

# • O Algoritmo a seguir tem como objetivo receber o valor atual do salário de

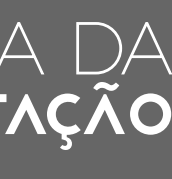

um funcionário e calcular o novo salário

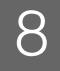

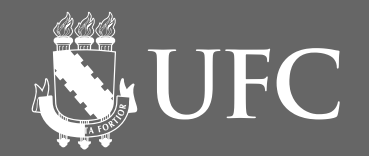

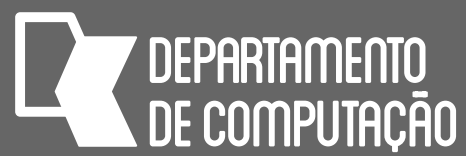

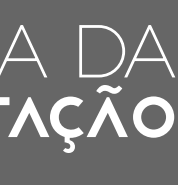

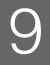

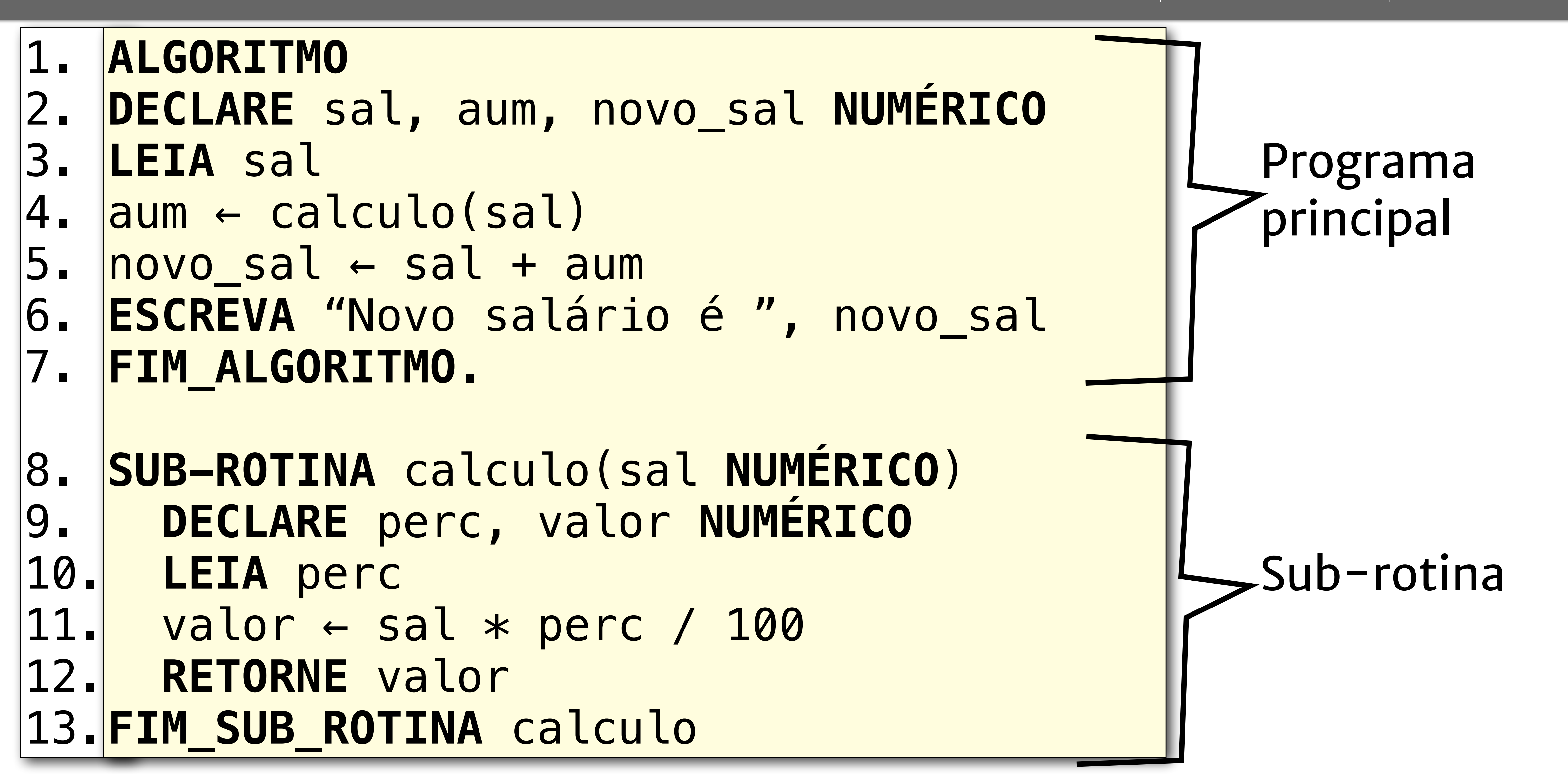

## **Exemplo 1**

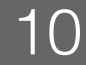

AS UFC **EXPERIEMENTO** O programa principal é executado linearmente até a linha 4. Chamada à subrotina **calculo** (programa principal fica temporariamente suspenso)

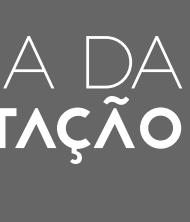

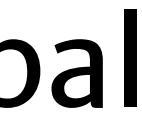

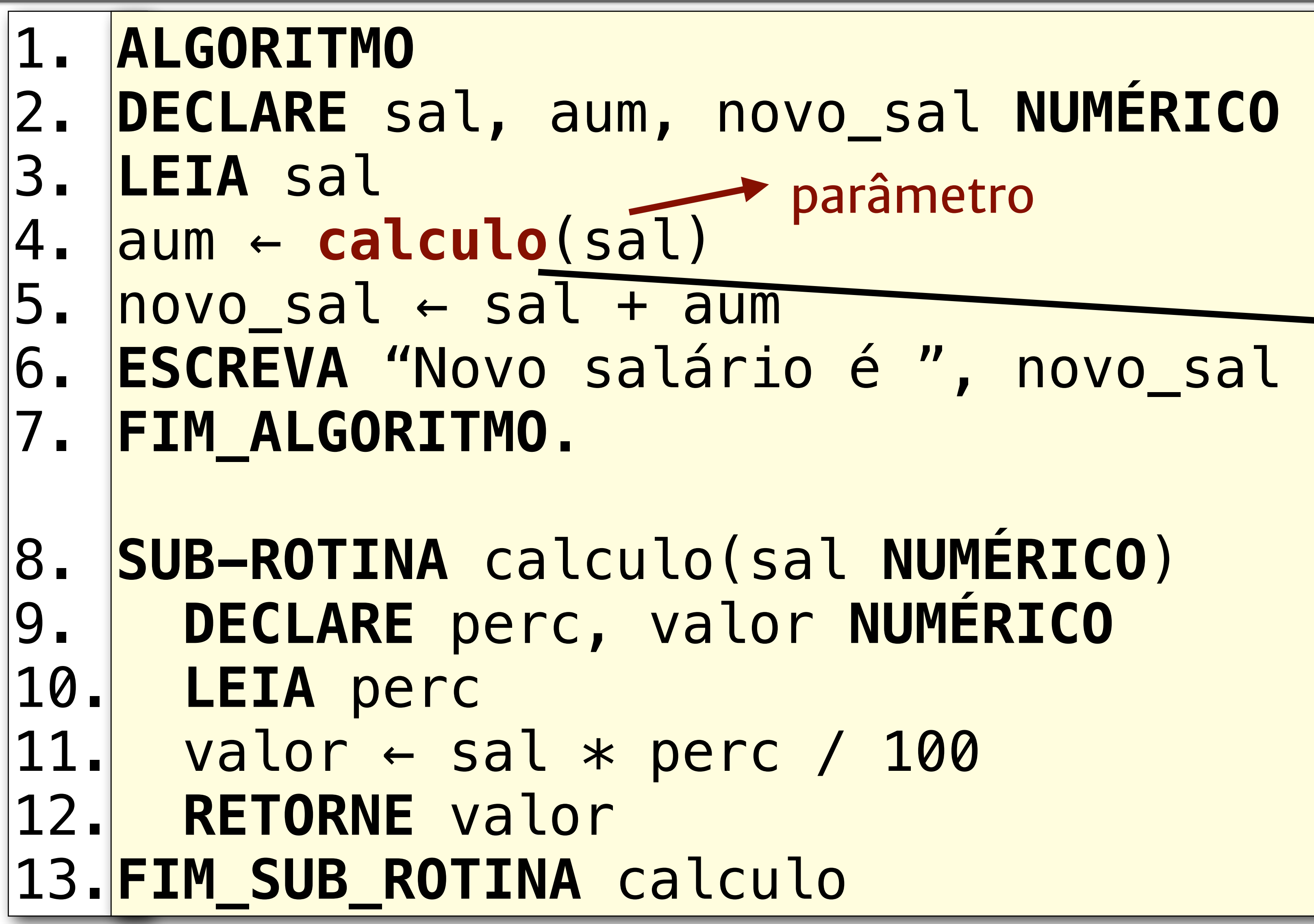

## **Exemplo 1**

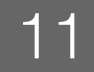

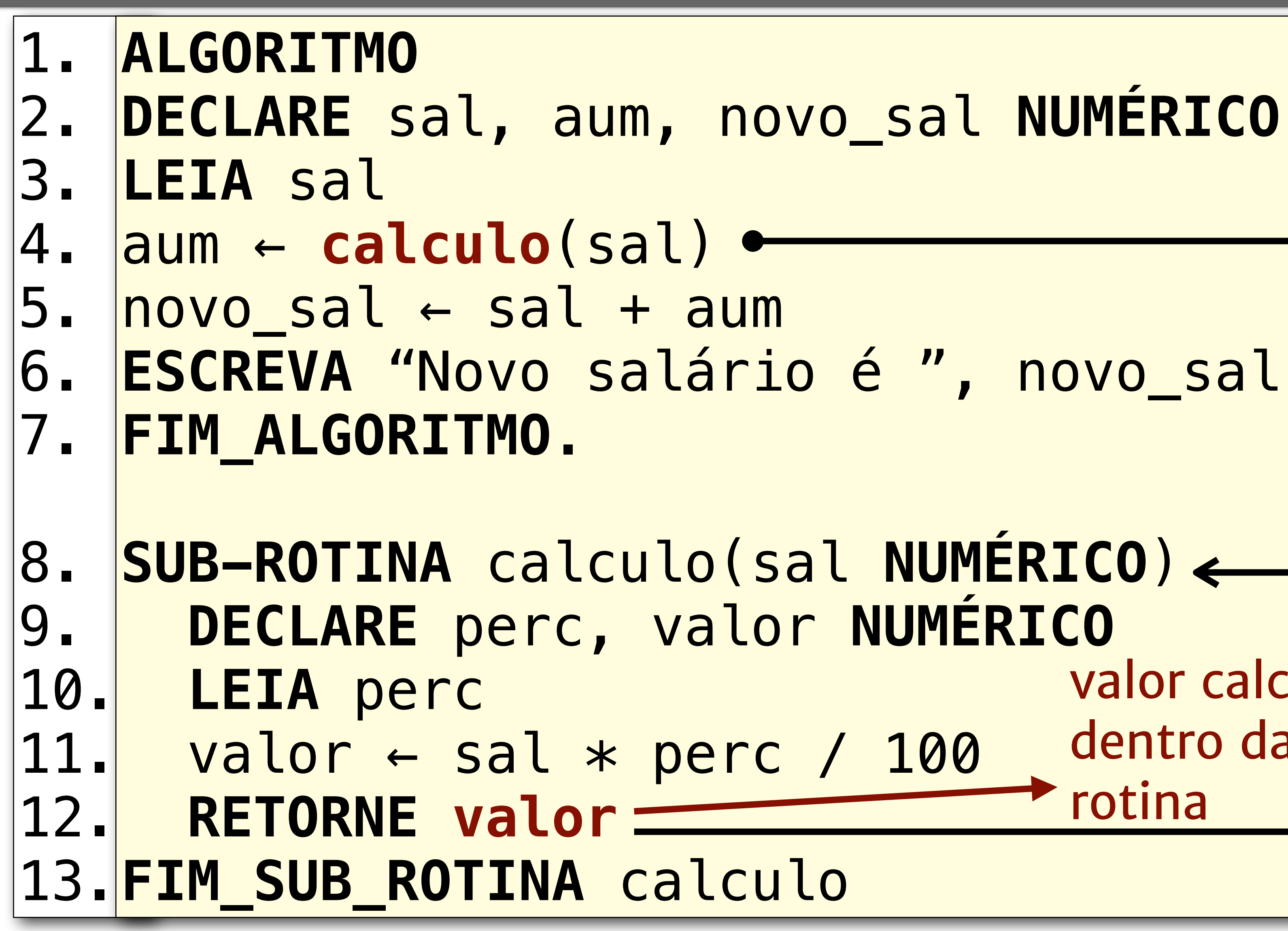

**SECTED / DEPARTAMENTO**<br>A DE COMPLITAÇÃO O programa principal é executado linearmente até a linha 4. Com a chamada da sub-rotina, ocorre um desvio da execução das instruções para a linha 8. valor calculado A execução só volta dentro da subao programa principal rotinaquando o comando RETORNE for

## **Exemplo 1**

executado.

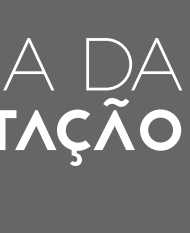

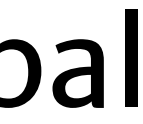

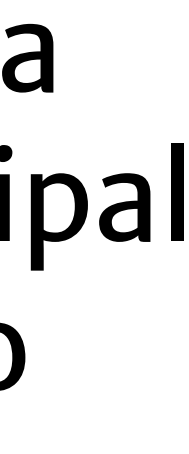

**SECTED** 

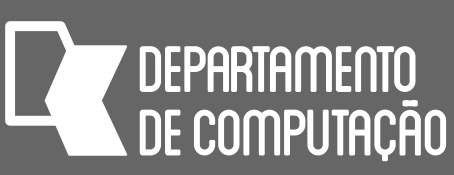

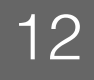

A execução do programa principal é retomada exatamente no ponto em que foi interrompida e dessa maneira, o valor devolvido pela subrotina é atribuído à variável aum (linha 4).

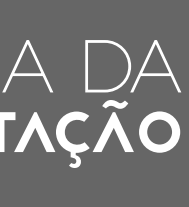

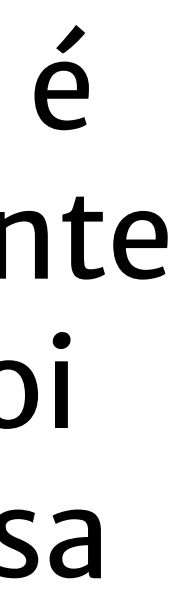

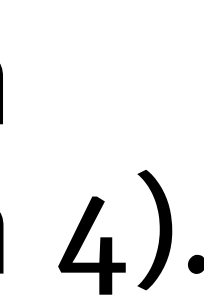

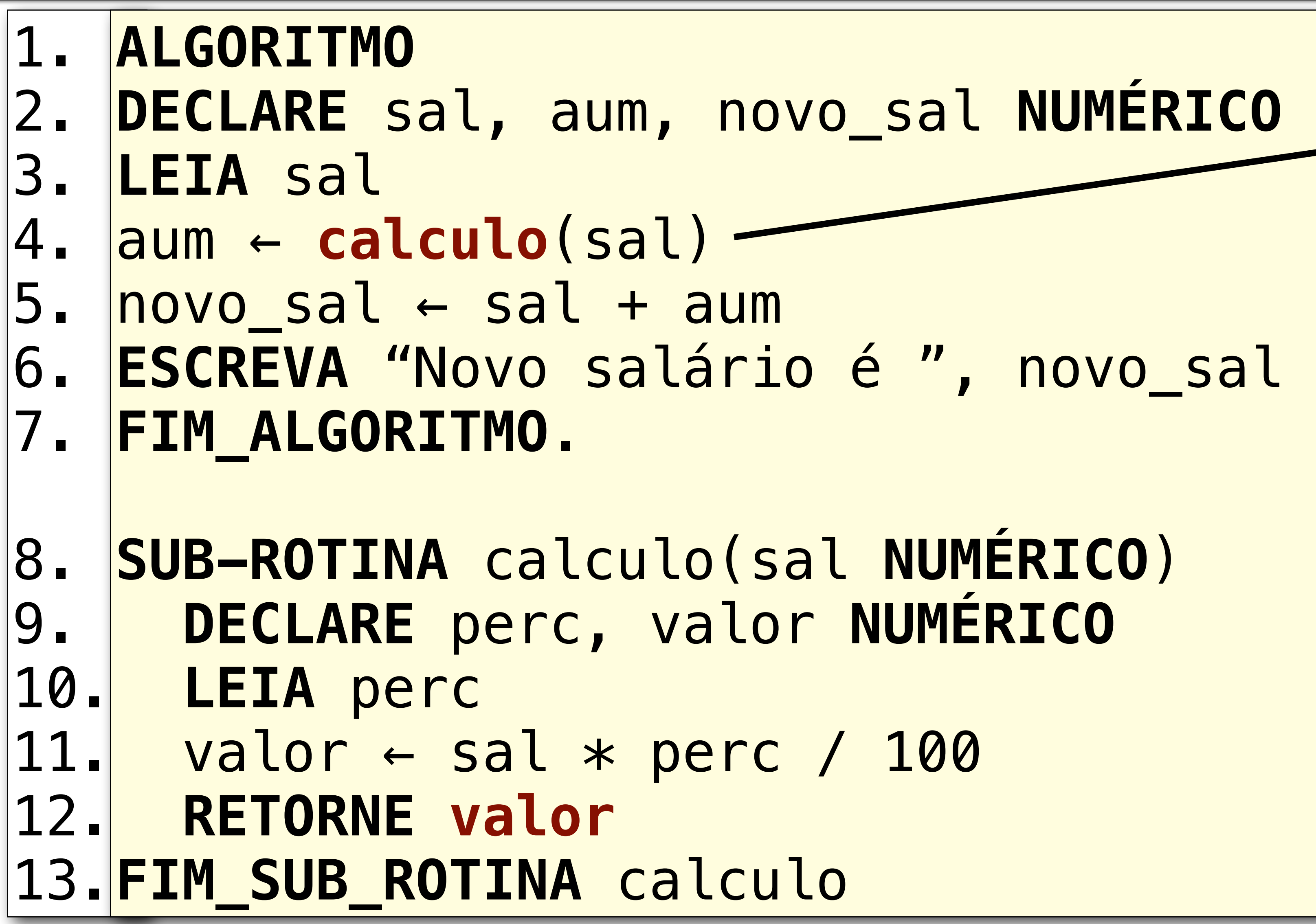

## **Exemplo 1**

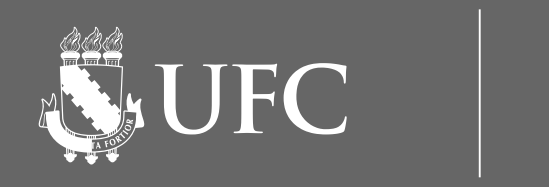

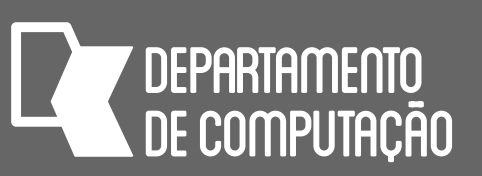

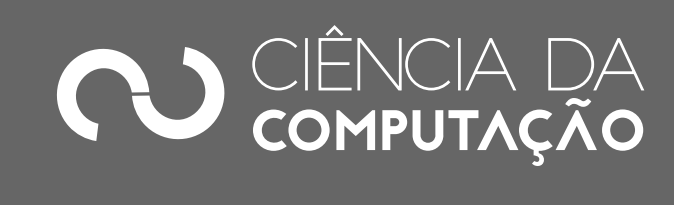

# Sub-rotinas

## • No exemplo anterior, a sub-rotina calculo recebe um parâmetro (o valor atual do salário) e retorna um valor (aumento que será dado ao salário)

- para quem a chamou
- Sub-rotinas podem não receber parâmetros
- Sub-rotinas podem não retornar valor algum
	- Nesse caso elas não devem aparecer do lado direito de uma expressão de atribuição

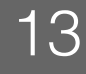

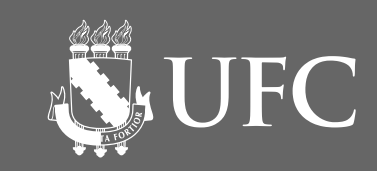

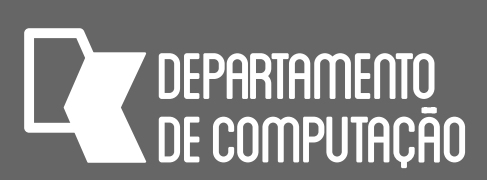

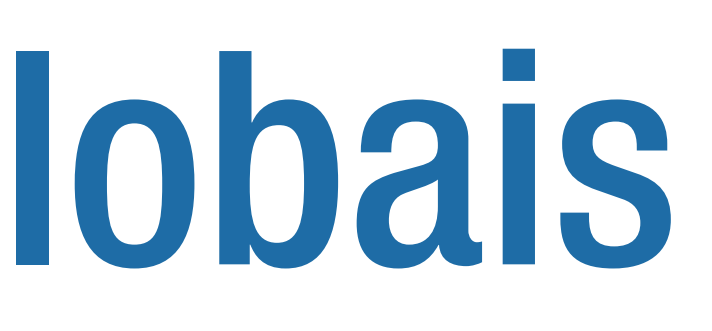

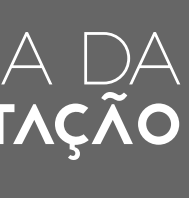

# Variáveis locais e globais

- Quando há declaração de variáveis dentro de uma sub-rotina, essas variáveis são chamadas de variáveis **locais** 
	- São visíveis apenas dentro da sub-rotina
	- Quando a execução da sub-rotina chega ao fim, essas variáveis são destruídas e seus conteúdos são perdidos
- Variáveis declaradas fora de qualquer sub-rotina são chamadas **globais** 
	- São visíveis em qualquer ponto do programa, inclusive dentro das subrotinas

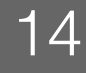

**NEW UFC** 

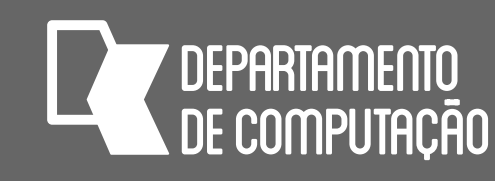

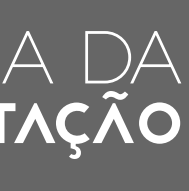

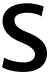

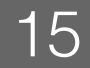

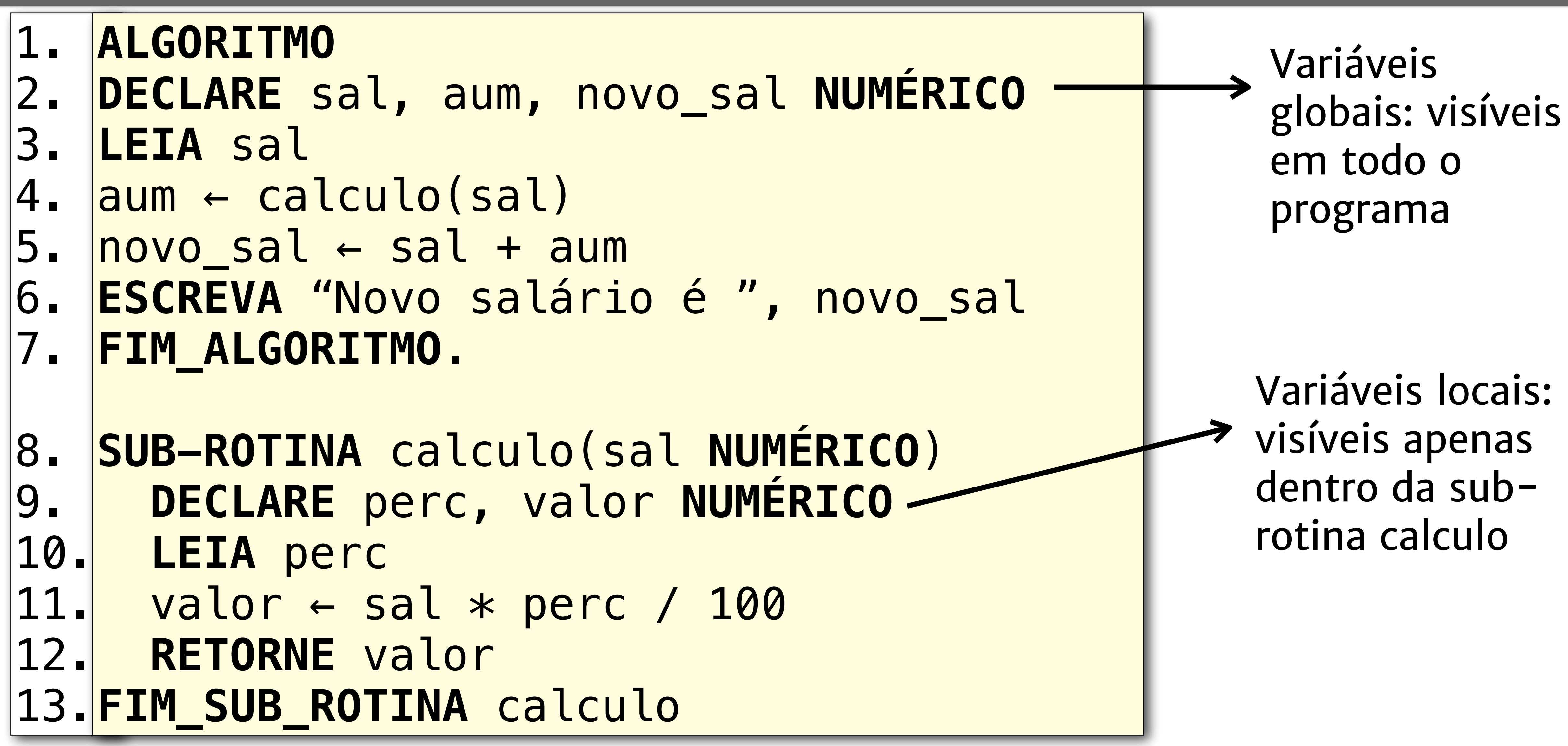

## **Exemplo 1**

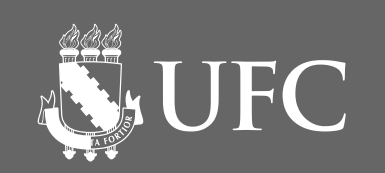

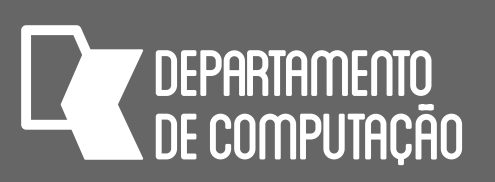

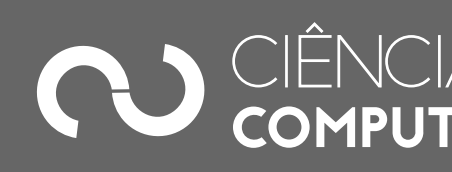

# Variáveis locais e globais

## • Sempre que possível, **evite o uso de variáveis globais**: elas dificultam a manutenção e a busca por

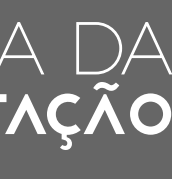

erros nos programas

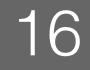

NUFC

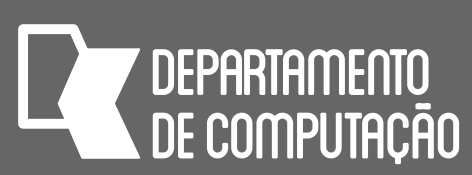

# Parâmetros em sub-rotinas

- definido no cabeçalho da sub-rotina (linha 8)
	- Note que tanto o parâmetro quanto a variável poderiam ter nomes diferentes!

• Na chamada da sub-rotina calculo, o conteúdo da variável sal (declarada no programa principal) está sendo passada como um valor para o parâmetro sal

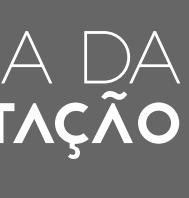

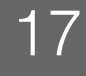

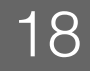

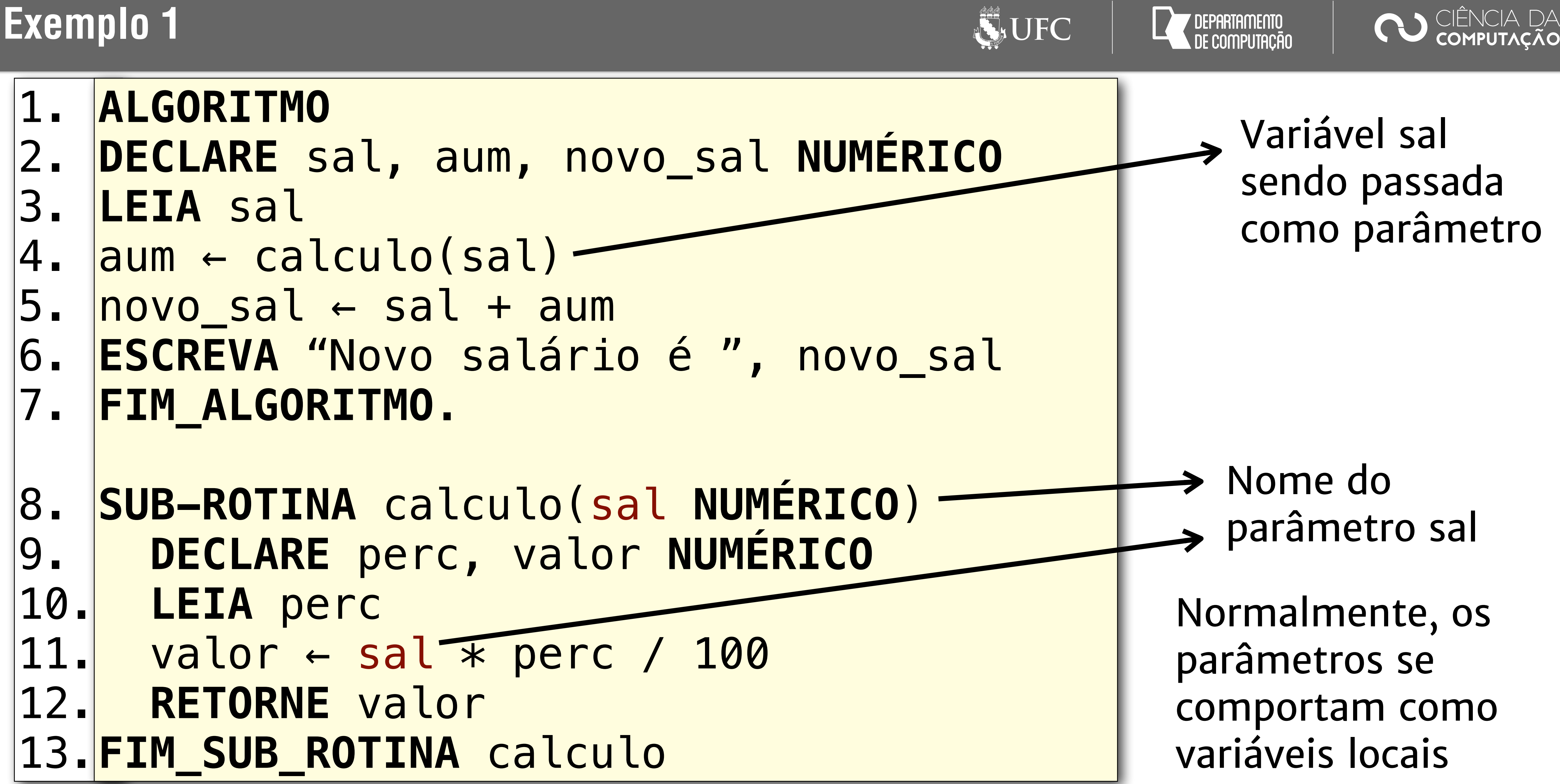

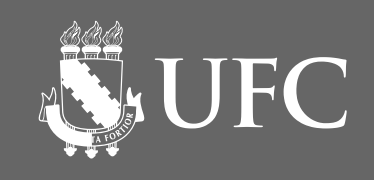

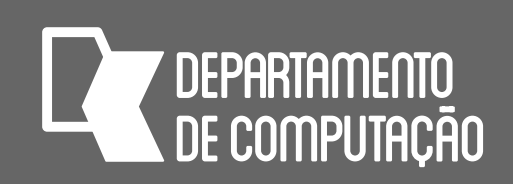

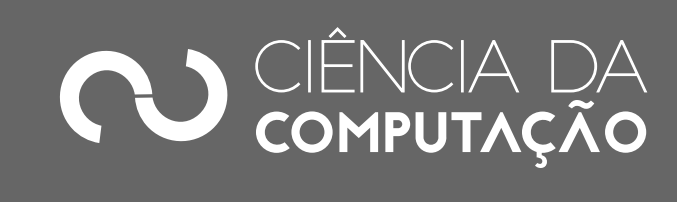

# Tipos de passagem de parâmetros

- **Passagem de parâmetros por valor**
	- Variável do cabeçalho da sub-rotina se comporta como uma variável local e qualquer alteração no parâmetro só é visível dentro da sub-rotina
	- Depois que a sub-rotina é finalizada, a variável que foi passada como parâmetro por valor contem o valor que tinha no momento da chamada da função

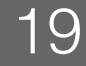

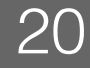

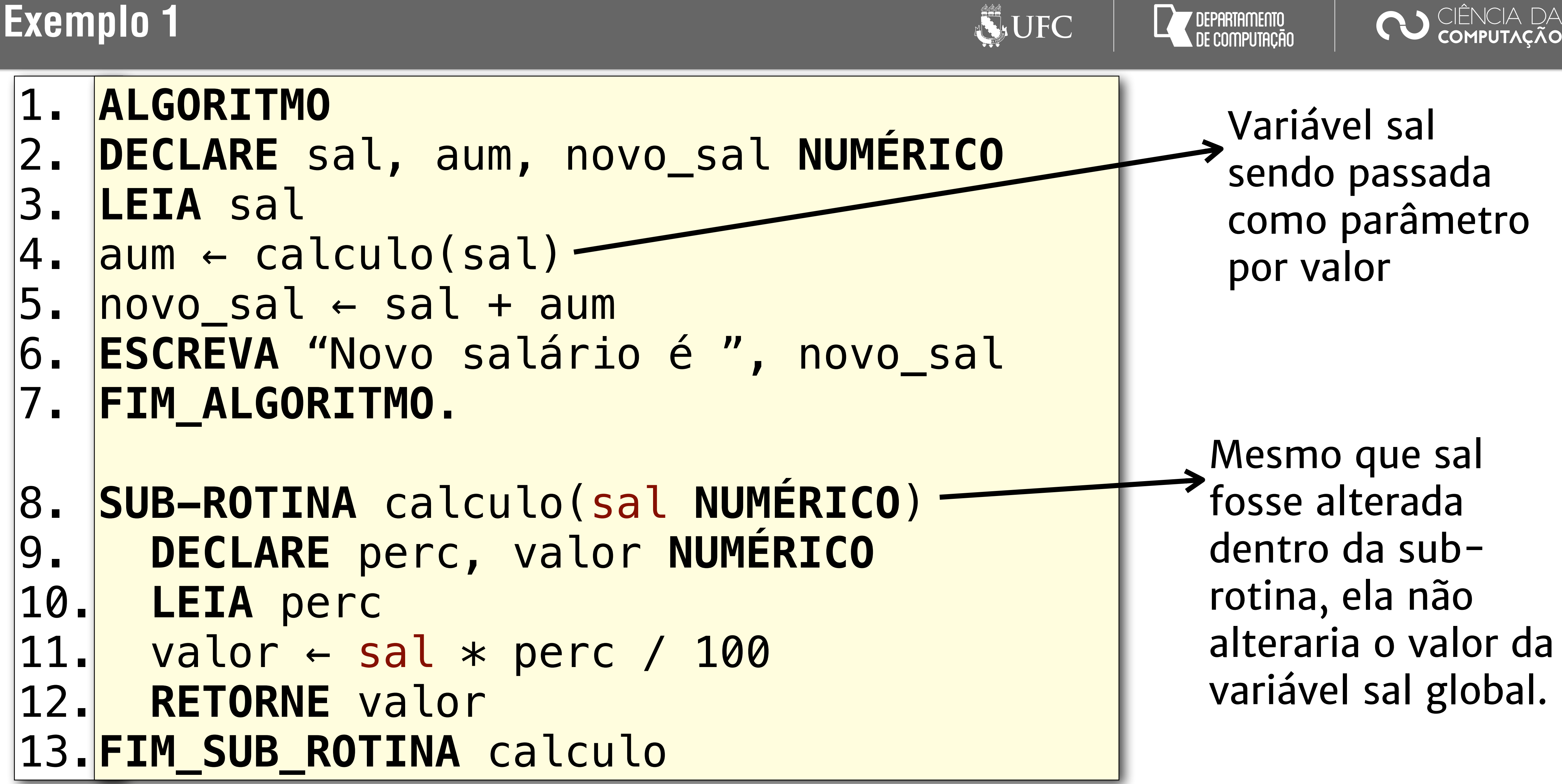

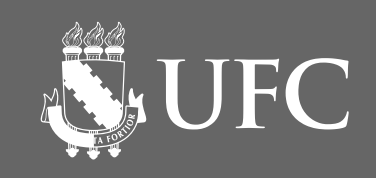

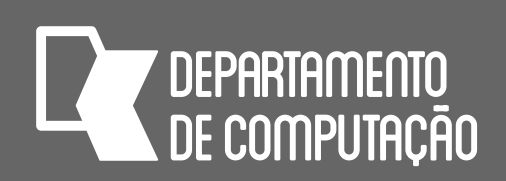

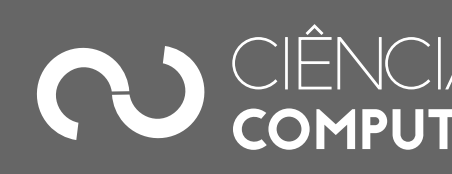

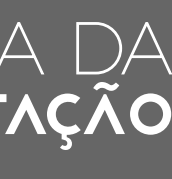

# Tipos de passagem de parâmetros

- **Passagem de parâmetros por referência**
	- Variável do cabeçalho da sub-rotina se comporta como uma variável global (as alterações são permanentes)
- O que vai diferenciar o tipo de passagem (por valor ou por referência) depende da sintaxe de cada linguagem de programação
- Em algumas linguagens a sintaxe é explícita (usam-se símbolos para diferenciar o tipo de passagem de parâmetros)

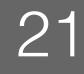

pass by reference

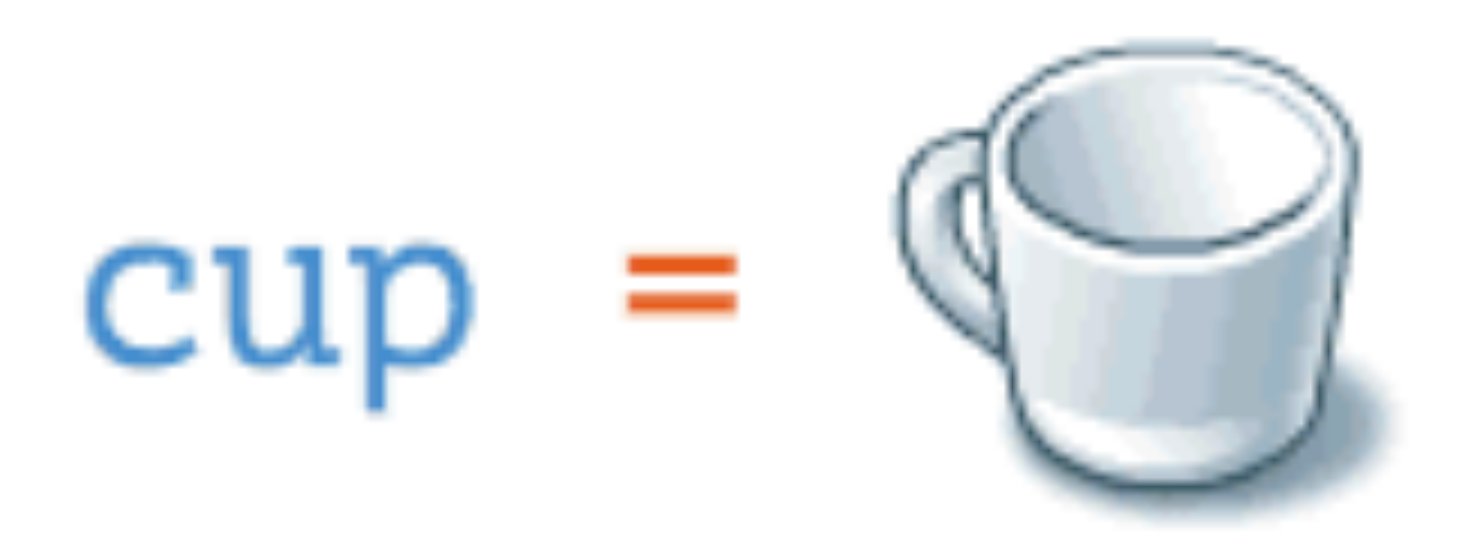

## fillCup(

www.p

*<http://devblog.drall.com.br/wp-content/uploads/2016/06/pass-by-reference-vs-pass-by-value-animation.gif>*

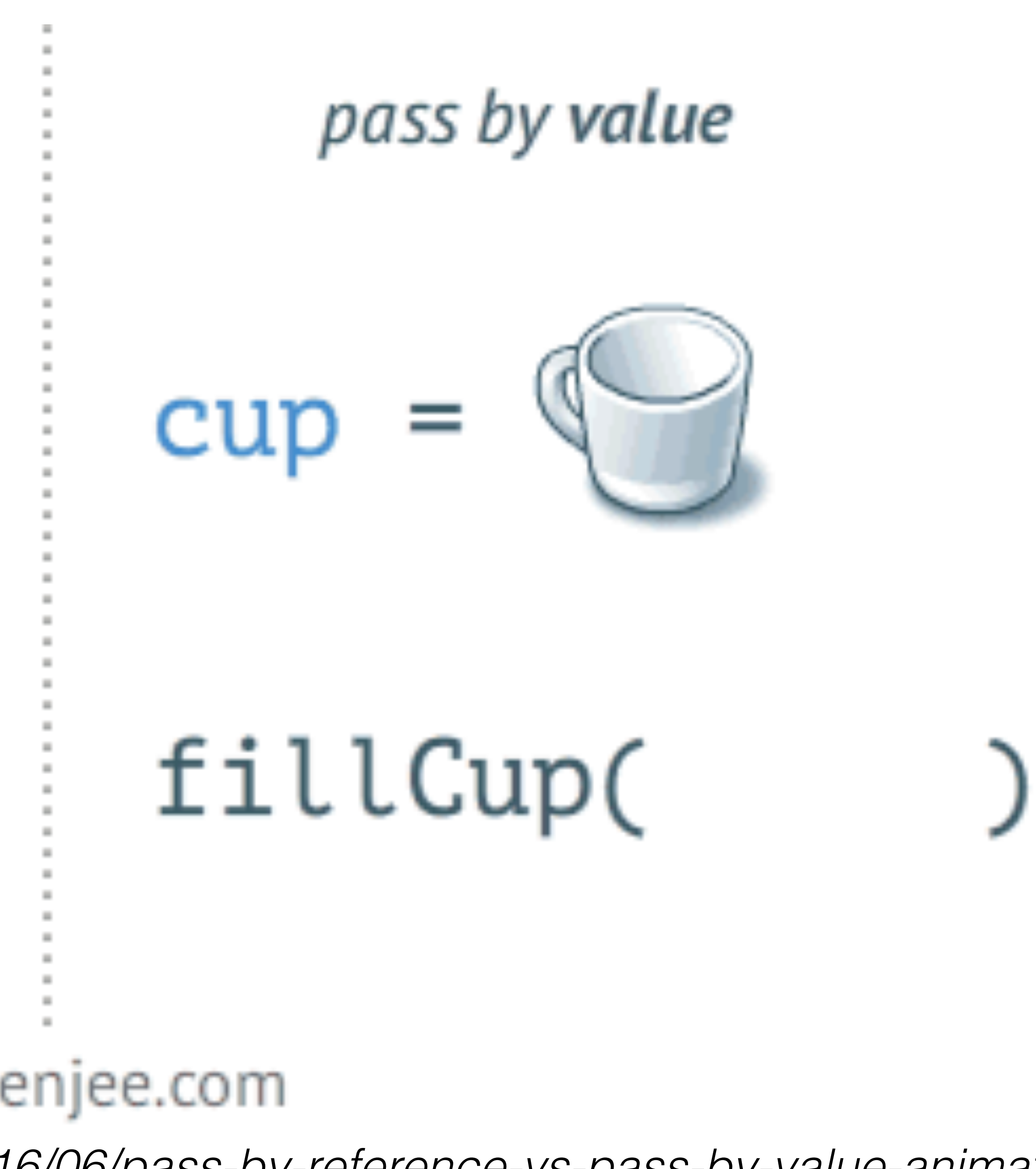

![](_page_21_Picture_6.jpeg)

![](_page_22_Picture_5.jpeg)

![](_page_22_Picture_6.jpeg)

![](_page_22_Picture_7.jpeg)

# Passagem por valor e por referência em C

![](_page_22_Figure_10.jpeg)

![](_page_22_Picture_11.jpeg)

![](_page_22_Picture_12.jpeg)

**void** incrementa1\_valor(**int** num) {  $num = num + 1;$  **printf**("%d",num); }

**void** incrementa1\_ref(**int** \*num) {  $*num = *num + 1;$  **printf**("%d",\*num); }

**int** a = 5; incrementa1\_valor(a); **printf**("%d",a); incrementa1\_ref(&a); **printf**("%d",a);

![](_page_23_Picture_3.jpeg)

![](_page_23_Picture_4.jpeg)

![](_page_23_Picture_5.jpeg)

![](_page_23_Picture_6.jpeg)

![](_page_23_Picture_7.jpeg)

```
1. 
2. 
3. 
4. 
5. 
6. 
7. 
8. 
9. 
10. 
S2(X,Y) 
11. 
ESCREVA "VALORES DEPOIS DE S2" 
12. 
ESCREVA X, Y 
13. 
S3(X,Y)
14. 
ESCREVA "VALORES DEPOIS DE S3" 
15. 
ESCREVA X, Y
16. 
FIM_ALGORITMO. …
   ALGORITMO 
   DECLARE X, Y NUMÉRICO 
    X \leftarrow 1Y \leftarrow 2ESCREVA "VALORES INICIAIS" 
    ESCREVA X, Y
    S1 
   ESCREVA "VALORES DEPOIS DE S1" 
   ESCREVA X, Y
```
## **Exemplo 2 (parte 1)**

![](_page_24_Picture_3.jpeg)

![](_page_24_Picture_4.jpeg)

![](_page_24_Picture_5.jpeg)

![](_page_24_Picture_8.jpeg)

![](_page_24_Picture_9.jpeg)

![](_page_24_Picture_172.jpeg)

## **Exemplo 2 (parte 2)**

![](_page_25_Picture_3.jpeg)

![](_page_25_Picture_4.jpeg)

![](_page_25_Picture_5.jpeg)

![](_page_25_Picture_8.jpeg)

![](_page_25_Picture_93.jpeg)

## **Exemplo 2 (parte 3)**

## Usaremos sublinhado para denotar passagem por referência em pseudo-código

![](_page_25_Picture_7.jpeg)

![](_page_26_Picture_3.jpeg)

![](_page_26_Picture_4.jpeg)

![](_page_26_Picture_5.jpeg)

![](_page_26_Picture_6.jpeg)

![](_page_26_Picture_7.jpeg)

![](_page_26_Picture_8.jpeg)

```
VALORES INICIAIS 
1 2 
VALORES DENTRO DE S1 
8 10 5 
VALORES DEPOIS DE S1 
1 2 
VALORES DENTRO DE S2 
3 4 7 
VALORES DEPOIS DE S2 
1 2 
VALORES DENTRO DE S3 
0 0 3 
VALORES DEPOIS DE S3 
0 0
```
## **Exemplo 2 (saída do algoritmo)**

![](_page_27_Picture_0.jpeg)

# SUB-ROTINAS EM PYTHON

![](_page_28_Picture_5.jpeg)

![](_page_28_Picture_6.jpeg)

![](_page_28_Picture_7.jpeg)

![](_page_28_Picture_8.jpeg)

![](_page_28_Picture_11.jpeg)

# Funções em Python

- Nós sabemos como usar algumas funções em Python:
	- print, input, float, int, range, …
- Veremos a seguir como definir uma nova função

![](_page_28_Picture_12.jpeg)

![](_page_29_Picture_7.jpeg)

![](_page_29_Picture_8.jpeg)

![](_page_29_Picture_9.jpeg)

![](_page_29_Picture_10.jpeg)

- onde:
	-
	- **nome** é o nome da função (com as mesmas restrições de um nome de variável) • parametro1, parametro2, …, parametro3 é uma lista de parâmetros • comando1, …, comandoN é o corpo da função, uma lista de comandos
	-
	- o comando return é opcional

## Definição de funções em Python **def** nome(*parametro1, parametro2, …, parametroN*): *comando1*  — *п comandoN* **return** *valor # se a função retornar algum valor*

![](_page_29_Picture_11.jpeg)

![](_page_30_Picture_7.jpeg)

![](_page_30_Picture_8.jpeg)

# Exemplo 1

![](_page_30_Picture_14.jpeg)

## perc = **float**(**input**("Entre com o percentual de aumento: "))

![](_page_30_Picture_12.jpeg)

![](_page_30_Picture_13.jpeg)

- 1. **def** calculo(sal): 2. 3. valor = sal \* perc / 100 4. **return** valor
- 5. sal = float(input("Entre com o salário: "))
- 6. aum = calculo(sal)
- 7. novo\_sal = sal + aum
- 8. print("Novo salario é: R\$%.2f" % novo\_sal)

![](_page_31_Picture_3.jpeg)

![](_page_31_Picture_4.jpeg)

![](_page_31_Picture_5.jpeg)

![](_page_31_Picture_6.jpeg)

# Exemplo 2

![](_page_31_Picture_7.jpeg)

![](_page_31_Picture_73.jpeg)

![](_page_32_Picture_6.jpeg)

![](_page_32_Picture_7.jpeg)

![](_page_32_Picture_8.jpeg)

## Tipos de passagem de parâmetros • Python não diferencia o tipo de passagem de parâmetros em funções

- através da sintaxe
- A princípio, a passagem de parâmetros em Python é feita sempre por referência
- A passagem só será feita por valor quando o tipo do parâmetro for um tipo simples ou imutável (int, float, bool, str)
- Os demais tipos, tais como listas (vetores e matrizes) são passados sempre por referência

![](_page_32_Picture_9.jpeg)

![](_page_33_Picture_8.jpeg)

![](_page_33_Picture_9.jpeg)

![](_page_33_Picture_10.jpeg)

![](_page_33_Picture_12.jpeg)

# Exemplo 3

![](_page_33_Picture_13.jpeg)

- 1. **def** incrementa1(num):
- 2.  $num = num + 1$
- 3. print("dentro de incrementa1:",num)

## 4. a = 5

- 5. incrementa1(a)
- 6. **print**(a)

![](_page_34_Picture_5.jpeg)

![](_page_34_Picture_6.jpeg)

![](_page_34_Picture_7.jpeg)

![](_page_34_Picture_9.jpeg)

# Exemplo 4

![](_page_34_Picture_10.jpeg)

- 1. **def** incrementa1(num):
- 2. 3. 4.  $num = num + 1$ print("dentro de incrementa1:",num) return num

5. a = 5 6. a = incrementa1(a) 7. **print**(a)

![](_page_35_Picture_4.jpeg)

# Exemplo 5

![](_page_35_Picture_8.jpeg)

![](_page_35_Picture_5.jpeg)

- Faça uma função (cria\_matriz) que cria uma matriz m por n, preenchida dimensão
- por 3 e usa a função print\_matriz para mostrar os seus valores na tela

• Crie um programa que utiliza a função cria\_matriz para criar uma matriz 4

![](_page_35_Picture_7.jpeg)

![](_page_36_Picture_4.jpeg)

![](_page_36_Picture_5.jpeg)

![](_page_36_Picture_6.jpeg)

![](_page_36_Picture_8.jpeg)

![](_page_36_Picture_14.jpeg)

*#coding: utf-8*  **def** cria\_matriz(m, n):  $mat = []$  **for** i **in** range(m):  $\text{Linha} = [0] * n$  mat.append(linha) return mat **def** print\_matriz(mat): **for** linha **in** mat: **for** elemento in linha: **print**("%8.2f" % elemento, end=" ") **print**("") M = cria\_matriz(4,3)

print\_matriz(M)

## **Código em Python:**